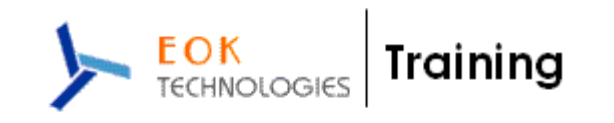

# **DW- ETL Informatica and OBIEE COURSE CONTENTS**

**Duration : 10 Weekends (Sat & Sun : 4 Hours Each Day) No. Of Hours : 80 Hours.** 

#### **Oracle Concepts ( 10.0g )**

- 1. Oracle Objects
- 2. DDL Statements
- 3. DML Statements
- 4. TCS Statements
- 5. Joins
- 6. Sub Query
- 7. Correlated Sub Query
- 8. Oracle Analytical functions
- 9. Views, Materialized views
- 10. PL/SQL

#### **Datawarehouse Concepts**

- 1. Data Warehouse
- 2. Data Mart
- 3. OLAP VS OLTP
- 4. Data Warehouse Architecture (Basic)
- 5. Data Warehouse Architecture (with a Staging Area)
- 6. Dimensional Modeling
- 7. Star Schema
- 8. Snowflake Schema
- 9. Dimension
- 10. Fact
- 11. Slowly Changing Dimension
- 12. Hierarchy
- 13. Confirmed Dimension
- 14. Fact less Fact
- 15. Summary / Aggregations table
- !6. Change Data capture

#### **E T L Informatica Power Center 8.1**

- 1. Power Center Components
	- a) Designer
	- b) Repository Manager
	- c) Workflow Manager
	- d) Workflow Monitor
- 2. Informatica Concepts and Overview
	- a) Informatica Architecture.
	- b) Source Qualifier

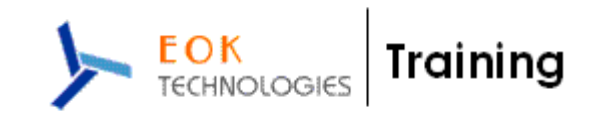

- c) Target Qualifier
- d) Transformations
- e) Mappings
- f) Mapplets
- g) Sessions
- h) Tasks
- 3. Sources
	- a) Working with relational Sources
	- b) Working with Flat Files
- 4. Targets
	- a) Working with Relational Targets
	- b) Working with Flat file Targets
- 5. Transformations
	- a) Expression
	- b) Lookup
	- c) Sequence Generator
	- d) Filter
	- e) Joiner
	- f) Sorter
	- g) Procedural
	- h) Router
	- i) Aggregator
	- j) Active and Passive Transformations
	- k) Update Strategy
	- l) Data Concatenation
	- m) Debugging Mappings
- 6. Mappings & Mapplets
	- a) Mapping Variables & Parameters
	- b) Creating Cubes & Dimensions
	- c) Working with Mapping Wizards
- 7. Workflow Manger
	- a) Server Architecture
	- b) Workflows, Worklets & Sessions
	- c) Tasks, Assignments, Events, Command etc,
- 8. Performance Tuning
	- a) Informatica Tuning (Source, target, mapping & Session)
	- b) Oracle Tuning (Indexes, MV, Explain plan, Tkprof & SQL Hints)
- 9. Project Case Study
- 10. Project Review and Assignment

#### **Distributed systems Scheduling tools:**

- Autosys
- Autosys **Vs** Informatica Scheduler.

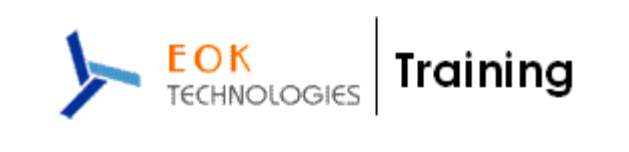

## **OBIEE 10.1.3.3.3.**

OBIEE 10.1.3.3.3 is a client-server tool for reporting and analyzing data. The following subjects are covered:

- 1. OBIEE 10.1.3.3.3 Installation
- 2. Concept of Dimensional Modelling
	- a) Star Schema
	- b) Snow Flake
	- c) Fact Table
	- d) Dimensional Table
- 3. OBIEE Architecture
	- I. Components of OBIEE
	- a) Oracle BI Presenation Server
	- b) Oracle BI Server
	- c) Pop Chart Server
	- d) Oracle BI Scheduler
	- e) Admin Tool
- 4. Different Versions Of Oracle BI and Attributes
- 5. Oracle BI User Interface
	- a. Answers
	- b. Dashboards
	- c. Views
	- d. Prompts
	- e. Variables
	- f. User and Groups
	- g. Previllages
	- h. GoNav

### 6. Oracle BI Admin Tool

I. Message flow from Browser to Data warehouse

I. Physical Layer

- a) Importing Physical Tables
- b) Creation of Physical Joins
- c) Configuring Connection Pools
- d) Exploring Views

II. Logical Layer

- a) Creation of Business Model
- b) Creation of Logical Facts
- c) Creation of Dimensions
- d) Creation of Dimension Hierarchies/Levels
- e) Creation of Measures
- f) Aggregation Navigation
- g) Fragmentation Content & WHERE clause

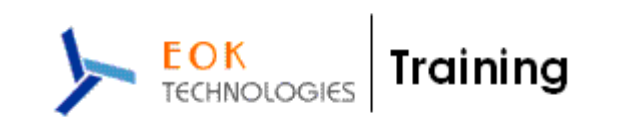

- III. Presentation Layer
	- a) Creation of Presentation Catalog
	- b) Creation of Presentation tables
	- c) Creation of Presentation Columns
- IV. Groups, Users, Repository Variables, Session Variables, Initialization **Blocks**
- 7. Enabling Cache
	- a) Creating iBots
	- b) Automated Cache Purging using Event Polling
	- c) Seed Cache
- 8. Security
	- I. Authentication
- a) LDAP
- b) Database
- c) Repository
- d) External Table

I I. Authorization

a) Filters, Data Security – GROUP

b) UI Security – WEBGROUPS

9. Siebel Analytics Time Series Wizard

a) Year Ago, Quarter Ago, Month Ago

- 10. OBIEE UI Tricks
	- 11. OBIEE Repository Tricks
	- 12. Real time Project Repositories
	- 13. Recap of the session, important website address